## **EDUCACIÓN TECNOLÓGICA 6º BÁSICO**

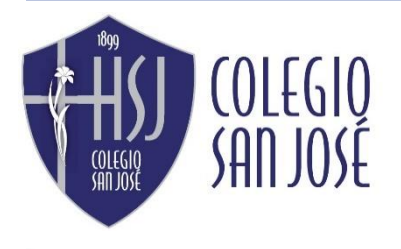

Departamento de Expresión artística Profesora: Yuri Sánchez Cáceres Asignatura: Educación Tecnológica

## **Unidad 2** a

**Objetivo:** "Usar software para organizar y comunicar resultados de investigación e intercambiar ideas con diferentes propósitos".

**Actividad**: "Utilizar un programa de presentación para mostrar imágenes, textos o diagramas referentes a un tema".

**Instrucciones**: Para realizar la siguiente actividad deberás utilizar el programa POWER POINT y trabajar con las siguientes instrucciones en los puntos que a continuación se mencionan. Escribe en tu cuaderno el objetivo, actividad e instrucciones.

- 1- Abrir el programa POWER POINT de office.
- 2- Elige un tipo de diseño para tu presentación.
- 3- Elige un tema de tu interés (tecnología, medicina, deporte, etc) e investiga sus principales características para crear una presentación. Puedes utilizar internet y en el navegador (chrome, mozilla, etc.) colocar el nombre del tema que has elegido y leer para conseguir la información necesaria.
- 4- Utiliza letra arial, tamaño 12.
- 5- Realiza la presentación en un **máximo de 5 diapositivas**. En la Primera, deberás colocar como título el nombre del tema investigado, tu nombre y apellido, curso y año.
- 6- En las siguientes diapositivas, coloca todo aquello que consideres importante respecto de tu tema. Incluye imágenes para graficar tus ideas. Recuerda no exceder el máximo de 5 diapositivas en total. Guarda tu presentación con el nombre del tema.
- 7- Procura revisar la ortografía.
- 8- Envía tu Presentación a mi correo.

Dudas y consultas envía al correo: profeyuricsj@gmail.com Coloca en asunto nombre y curso.

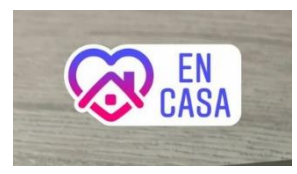

 **IMPORTANTE: NO ES NECESARIO IMPRIMIR ESTE MATERIAL**

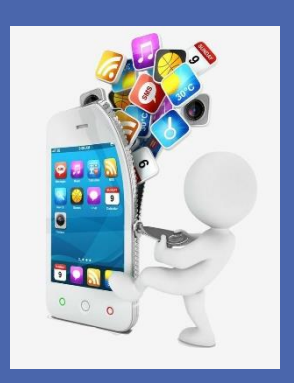

**El horario de revisión y envio de respuestas de los correos es entre 10:00 a 13:00 hrs y 14:00 a 17:00 hrs**

**De Lunes a Viernes según orden de recepción**

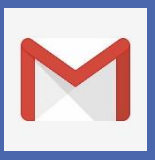

**Trabaja con calma y dedicación.**

 **…………..**

**Organiza tu tiempo.**

**……….**

**Puedes seguir enviando tus trabajos anteriores. ……….**